# Planification de l'activité : Par la fenêtre de ma classe, je vois…

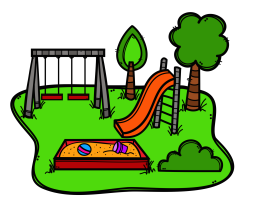

Ce document présente la planification détaillée de la séquence d'activité *Par la fenêtre de ma classe, je vois...*. Cette séquence en réseau est vécue selon deux modalités: de la visioconférence et des activités en classe. Les classes participantes vivent l'activité en réseau c'est-à-dire qu'elles travailleront ensemble à distance. Ainsi les élèves réaliseront des apprentissages riches grâce aux connaissances de leurs collègues de classes présents et distants. Cette planification détaillée est un guide qui vous permettra d'accompagner vos élèves à travers les activités proposées au cours de cette séquence. Vous y retrouverez des explications, des ressources et des pistes pédagogiques dans le but de favoriser le travail collaboratif et les échanges interclasses qui seront de véritables leviers pour les apprentissages de vos élèves.

## **PAR LA FENÊTRE DE MA CLASSE, JE VOIS…**

## **Description**

L'activité Par la fenêtre de ma classe vise à offrir aux élèves du préscolaire une occasion de collaborer en réalisant des dessins numériques à partir d'observations des classes de différentes régions.

### **Déroulement :**

Inspirée par la situation d'apprentissage proposée par le service national du RÉCIT Préscolaire, cette activité en réseau amène les élèves à partager un dessin de ce qu'ils observent par la fenêtre de leur classe.

Déroulement de l'activité en réseau:

1. 7 novembre 2023, 9h15 : Visioconférence de toutes les classes participantes pour le lancement et l'explication de l'activité (2. Entre le 7 novembre et le 1er décembre 2023 : Activités dans chaque classe :

a. Observer et discuter de ce que les enfants voient par la fenêtre. L'enseignante peut noter les idées au TNI avec des formes géométriques, des crayons de couleur ou un idéateur.

b. Dessin individuel de chaque élève (voir suggestions d'applications de dessin). IMPORTANT : Écrire seulement le prénom de l'enfant sur le dessin et idéalement réaliser le dessin en format paysage.

c. Présentation des dessins des élèves dans chaque classe. L'enseignante peut ajouter une phrase qui précise le dessin de chaque élève.

d. Déposer les dessins des élèves sur le PADLET pour le montage avant le 1er décembre 2023. **Il serait intéressant que l'enseignante partage aussi une photo de ce que les élèves voient de la fenêtre.**

2. 7 décembre 2023, 9h15 : Visioconférence de toutes les classes participantes pour la présentation du montage des dessins des classes. Bilan du projet entre les classes. Jeux possibles pour prolonger l'activité : ressemblances/différences, comparaisons entre la ville et la campagne...

### **Ligne du temps du projet : LIGNE DU TEMPS DU [PROJET](https://docs.google.com/presentation/d/1qiArceub8PaFxL3Prww43C8wwuVY6zVkkyhiKTh3qHA/edit?usp=sharing)**

**Liens avec le [Programme-cycle](http://www.education.gouv.qc.ca/fileadmin/site_web/documents/education/jeunes/pfeq/Programme-cycle-prescolaire.pdf) (2021)** : "Le développement de la pensée fait appel à la construction de sa compréhension du monde. L'enfant entame à l'âge de 4 à 6 ans une transition d'un raisonnement perceptif vers un raisonnement logique qui lui offre un nouveau regard sur le monde". *(PFEQ, Domaine cognitif)*

Exercer sa motricité fine en utilisant des outils variés pour dessiner; (Domaine physique et moteur)

#### **Matériel requis :**

- Un ordinateur ayant un micro et une caméra fonctionnels ;
- Accès à une connexion Internet de bonne qualité ;
- Avoir accès à l'application Teams pour les rencontres virtuelles.
- IPAD, ordinateur, TBI, ou tout autre matériel permettant aux élèves de réaliser des dessins numériques.

#### **Niveaux scolaires ciblés:** Préscolaire

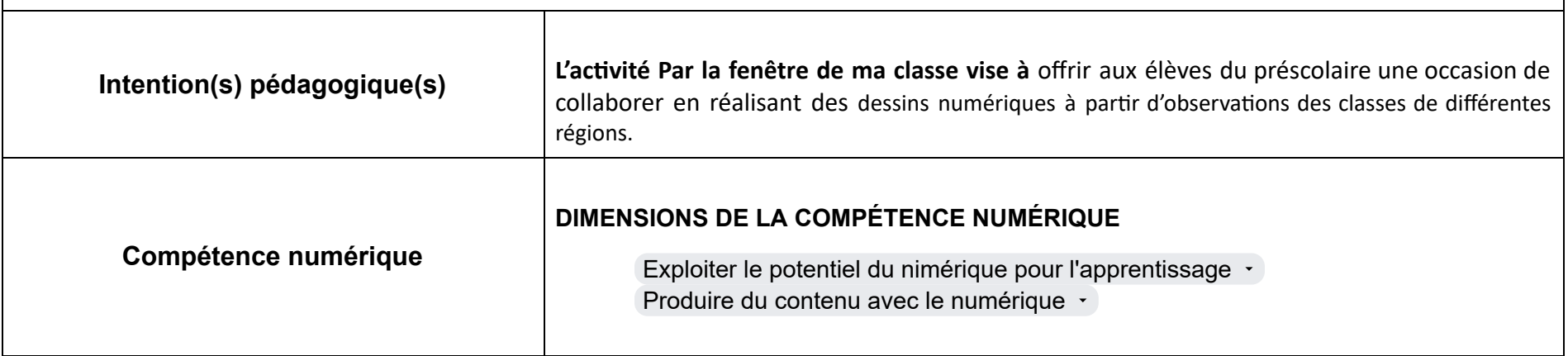

# Calendrier de déroulement de la séquence du projet

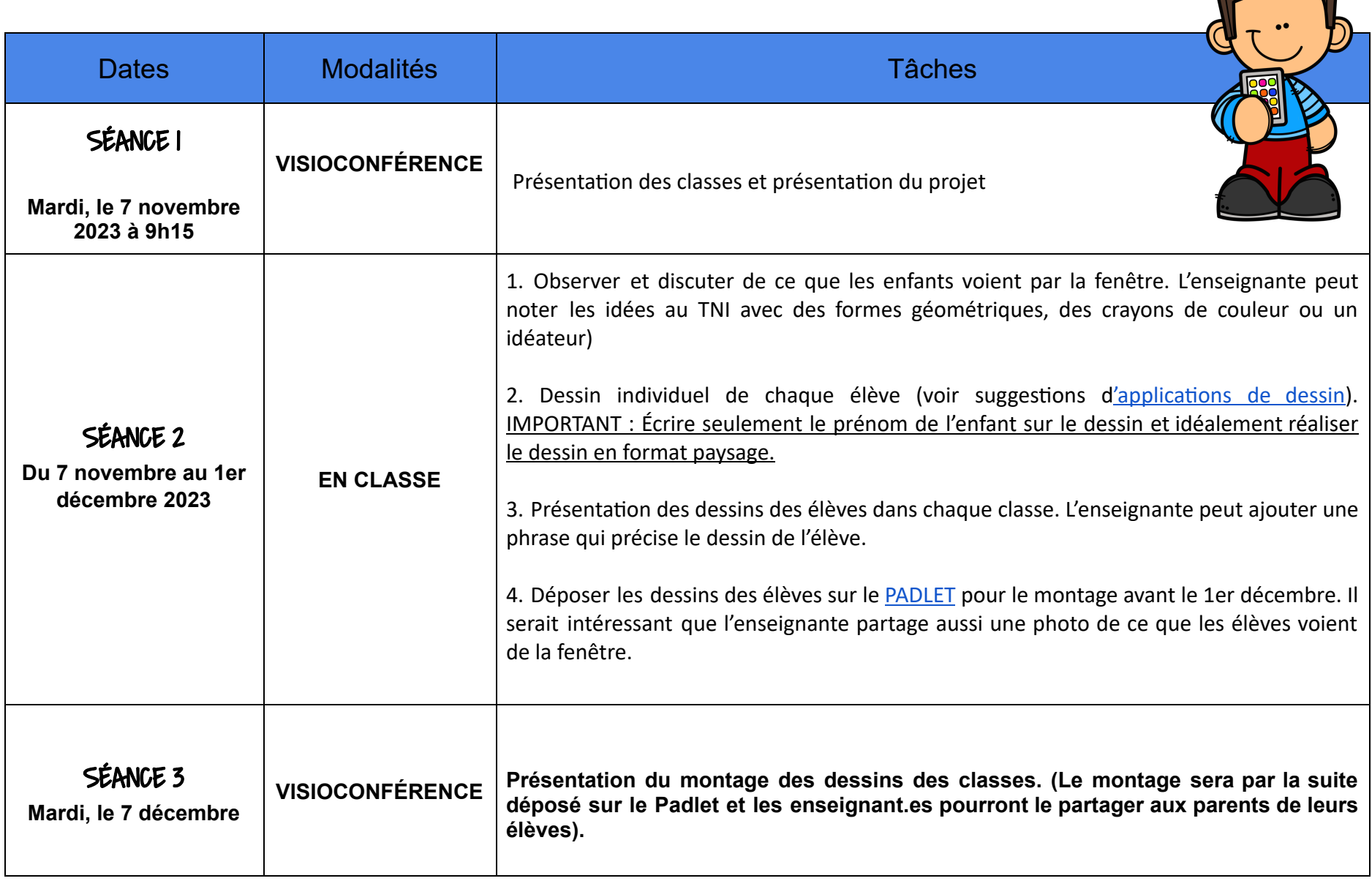

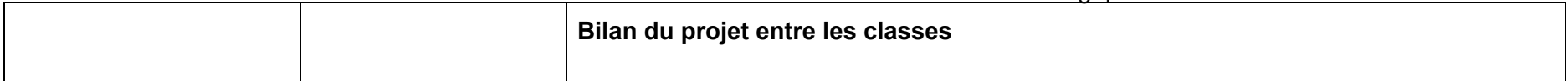